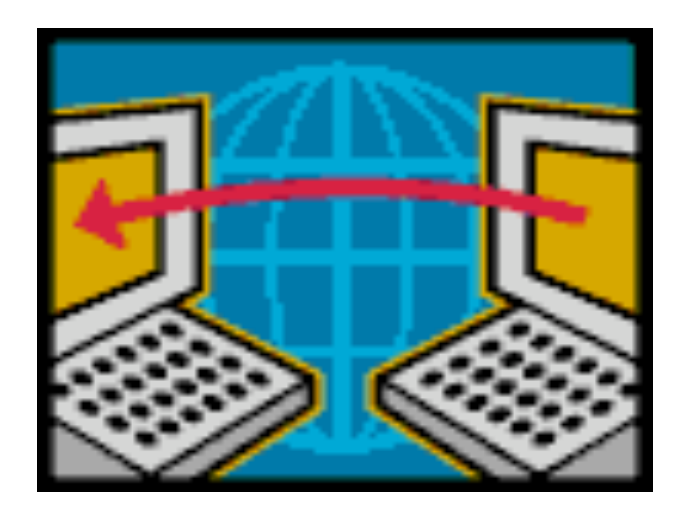

# Middleboxes

### Reading: Section 8.4

COS 461: Computer Networks Spring 2009 (MW 1:30‐2:50 in COS 105)

Michael Freedman Teaching Assistants: Wyatt Lloyd and Jeff Terrace http://www.cs.princeton.edu/courses/archive/spring09/cos461/

## First order business

- Log into your account on labpc‐01.cs.princeton.edu
- Type:  $chmod$   $-R$  700  $< cos461>$
- If you don't have a computer today, do this by tonight. (We'll be checking tomorrow.)

## Goals of Today's Class

- Network-layer principles
	- Globally unique iden2fiers and simple packet forwarding
	- Middleboxes as a way to violate these principles
- Network Address Translation (NAT)
	- $-$  Multiple machines behind a single public address
	- Private addresses behind the NAT box
- Firewalls
	- Discarding unwanted packets
- LAN appliances
	- Improving performance and security
	- Using a middlebox at sending and receiving sites

## Network‐Layer Principles

- Globally unique identifiers
	- Each node has a unique, fixed IP address
	- … reachable from everyone and everywhere
- Simple packet forwarding
	- Network nodes simply forward packets
	- … rather than modifying or filtering them

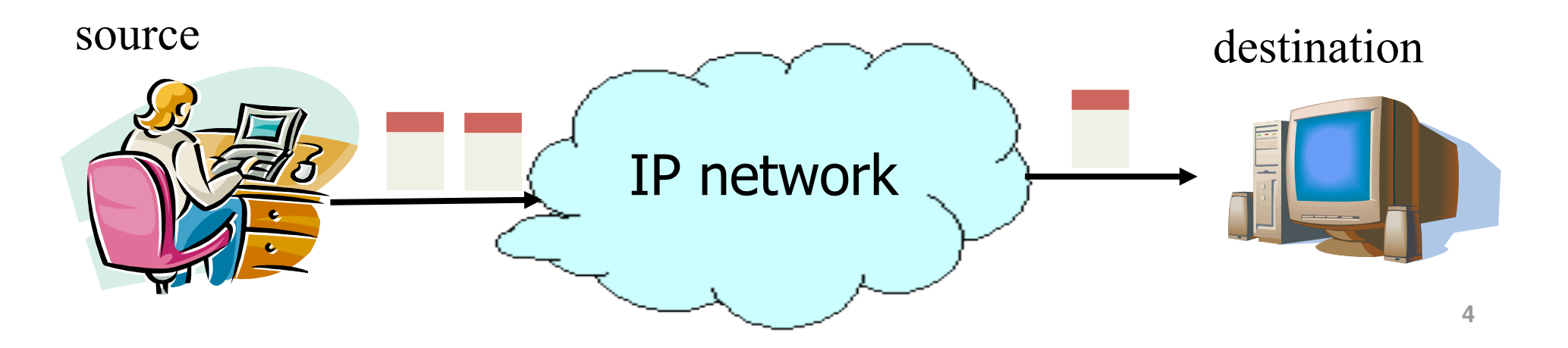

## Internet Reality

- Host mobility
	- Changes in IP addresses as hosts move
- IP address depletion
	- Dynamic assignment of IP addresses
	- Private addresses **(10.0.0.0/8, 192.168.0.0/16, …)**
- Security concerns
	- Discarding suspicious or unwanted packets
	- $-$  Detecting suspicious traffic
- Performance concerns
	- Controlling how link bandwidth is allocated
	- Storing popular content near the clients

## Middleboxes

- Middleboxes are intermediaries
	- Interposed in-between the communicating hosts
	- Often without knowledge of one or both parties
- Examples
	- Network address translators
	- Firewalls
	- Traffic shapers
	- Intrusion detection systems
	- Transparent Web proxy caches
	- Application accelerators

## Two Views of Middleboxes

- An abomination
	- $-$  Violation of layering
	- Cause confusion in reasoning about the network
	- Responsible for many subtle bugs
- A practical necessity
	- Solving real and pressing problems
	- Needs that are not likely to go away
- Would they arise in *any* edge-empowered network, even if redesigned from scratch?

## **Network Address Translation**

## History of NATs

- IP address space depletion
	- Clear in early 90s that  $2^{32}$  addresses not enough
	- Work began on a successor to IPv4
- In the meantime...
	- Share addresses among numerous devices
	- $-$  ... without requiring changes to existing hosts
- Meant to provide temporary relief
	- Intended as a short‐term remedy
	- Now, NAT are very widely deployed
	- $-$  ... much moreso than IPv6  $\odot$

## Active Component in the Data Path

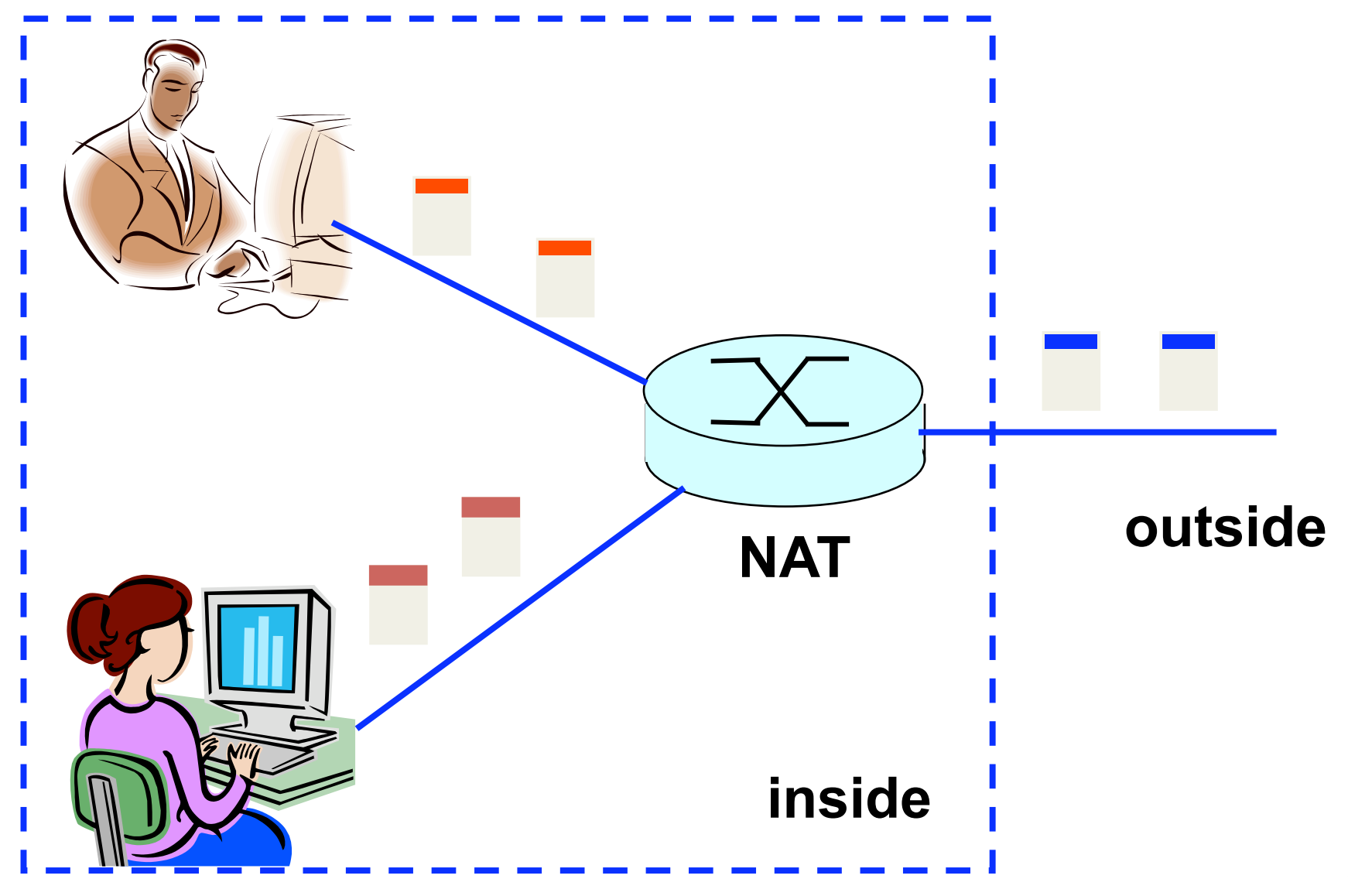

## IP Header Translators

- Local network addresses not globally unique – E.g., private IP addresses (in 10.0.0.0/8)
- NAT box rewrites the IP addresses
	- Make the "inside" look like a single IP address
	- … and change header checksums accordingly
- Outbound traffic: from inside to outside

– Rewrite the source IP address

- Inbound traffic: from outside to inside
	- $-$  Rewrite the destination IP address

## Using a Single Source Address

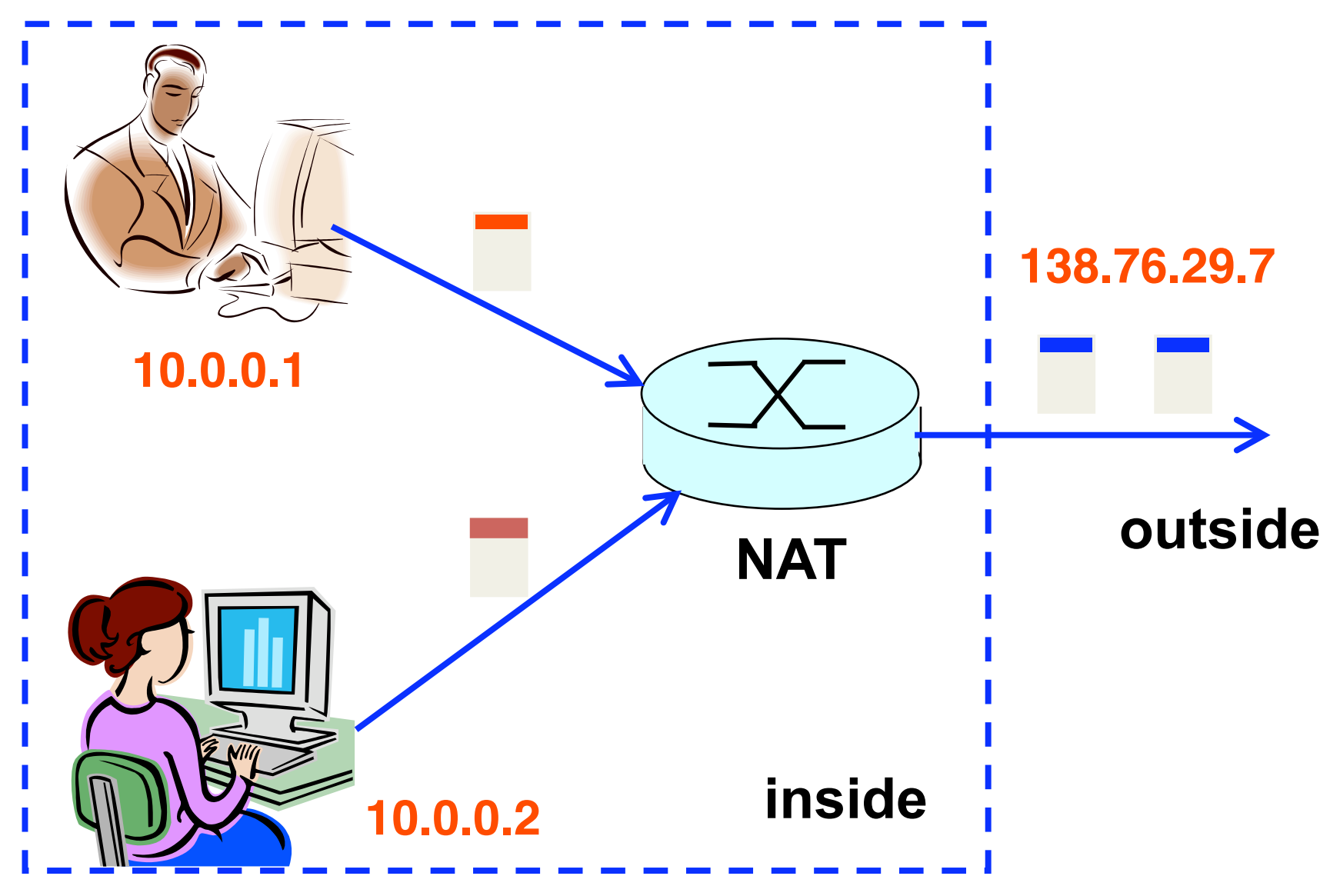

## What if Both Hosts Contact Same Site?

- Suppose hosts contact the same destination
	- E.g., both hosts open a socket with local port 3345 to destination 128.119.40.186 on port 80
- NAT gives packets same source address
	- All packets have source address 138.76.29.7
- Problems
	- Can destination differentiate between senders?
	- Can return traffic get back to the correct hosts?

## Port-Translating NAT

- Map outgoing packets
	- Replace source address with NAT address
	- Replace source port number with a new port number
	- Remote hosts respond using (NAT address, new port #)
- Maintain a translation table
	- Store map of (src addr, port #) to (NAT addr, new port #)
- Map incoming packets
	- $-$  Consult the translation table
	- $-$  Map the destination address and port number
	- Local host receives the incoming packet

### **Network Address Translation Example**

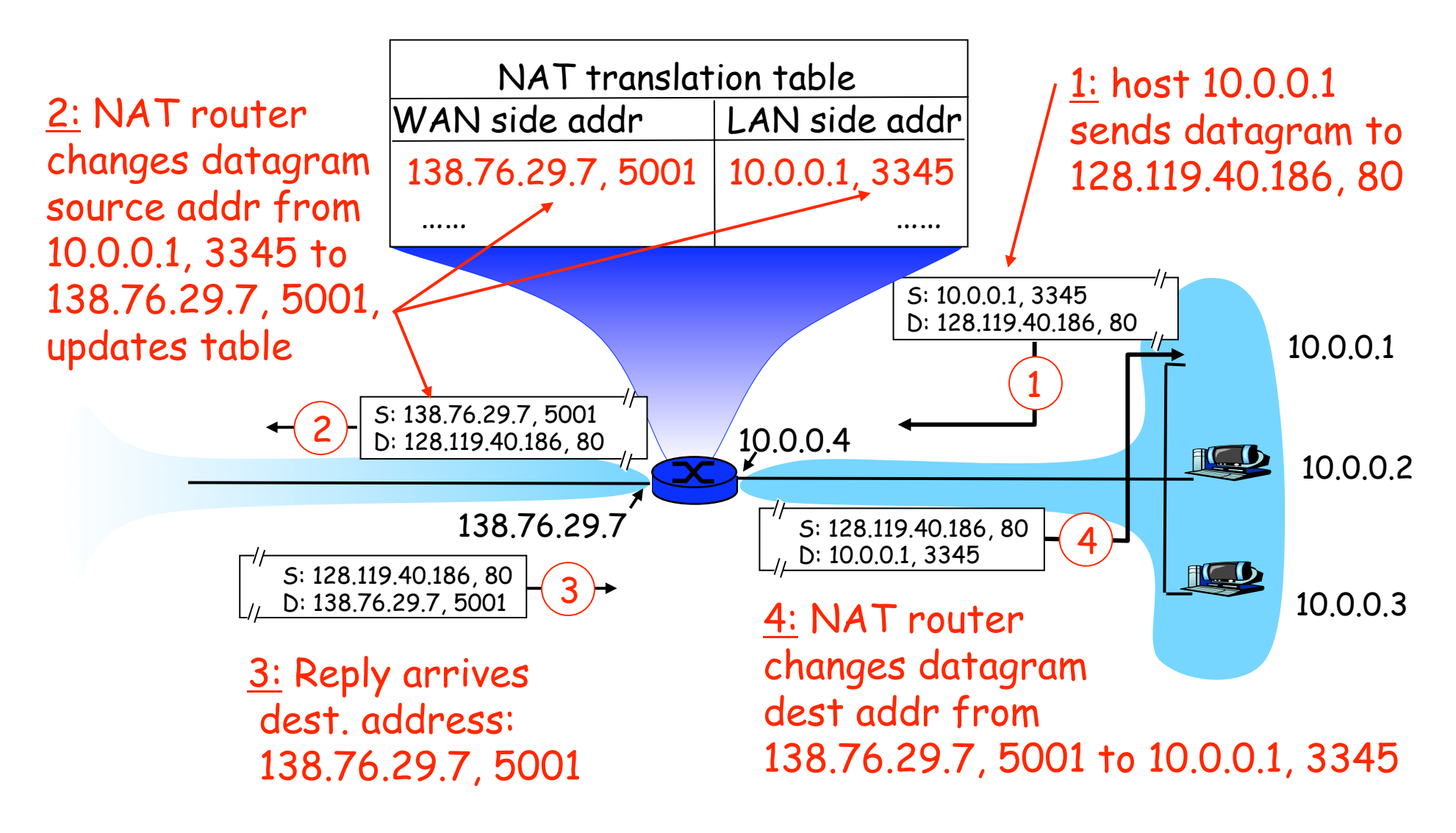

**15**

## Maintaining the Mapping Table

- Create an entry upon seeing a packet
	- Packet with new (source addr, source port) pair
- Eventually, need to delete the map entry
	- But when to remove the binding?
- If no packets arrive within a time window
	- … then delete the mapping to free up the port #s
	- $-$  At risk of disrupting a temporarily idle connection
- Yet another example of "soft state"
	- I.e., removing state if not refreshed for a while

## Where is NAT Implemented?

- Home router (e.g., Linksys box)
	- Integrates router, DHCP server, NAT, etc.
	- Use single IP address from the service provider
	- … and have a bunch of hosts hiding behind it
- Campus or corporate network
	- $-$  NAT at the connection to the Internet
	- Share a collection of public IP addresses
	- Avoid complexity of renumbering end hosts and local routers when changing service providers

## **Practical Objections Against NAT**

- Port #s are meant to identify *sockets* 
	- Yet, NAT uses them to iden2fy *end hosts*
	- Makes it hard to run a server behind a NAT

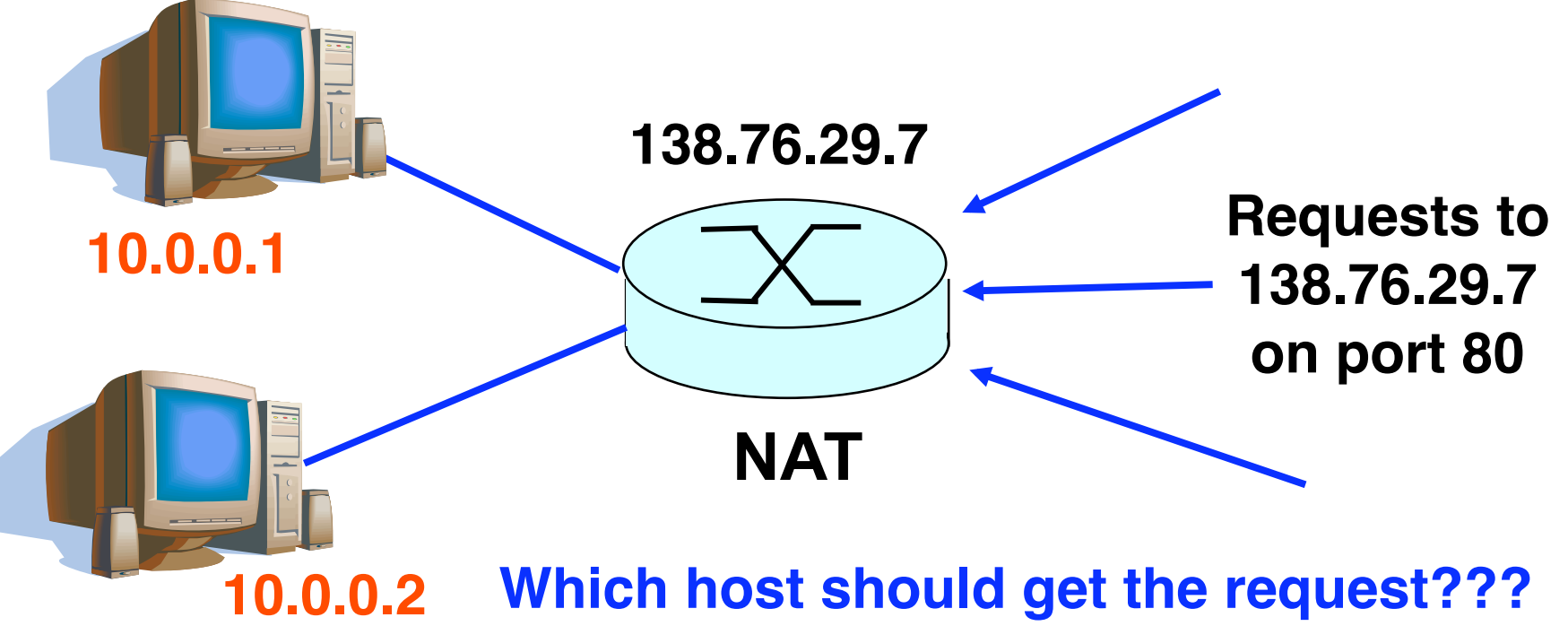

## Running Servers Behind NATs

- Running servers is still possible
	- Admittedly with a bit more difficulty
- By explicit configuration of the NAT box
	- E.g., internal service at <dst 138.76.29.7, dst‐port 80>
	- $-$  ... mapped to  $<$ dst 10.0.0.1, dst-port 80 $>$
- More challenging for P2P applications – Especially if *both* peers are behind NAT boxes
- Though solutions are possible here as well
	- Existing work-arounds (e.g., in Skype)
	- Ongoing work on "NAT traversal" techniques

## **Principled Objections Against NAT**

- Routers are not supposed to look at port #s
	- Network layer should care *only* about IP header
	- … and *not* be looking at the port numbers at all
- NAT violates the *end‐to‐end* argument
	- Network nodes should not modify the packets
- IPv6 is a cleaner solution
	- $-$  Better to migrate than to limp along with a hack

That's what you get when you design a network that puts power in the hands of end users!

# Firewalls

# Firewalls

Isolates organization's internal net from larger Internet, allowing some packets to pass, blocking others.

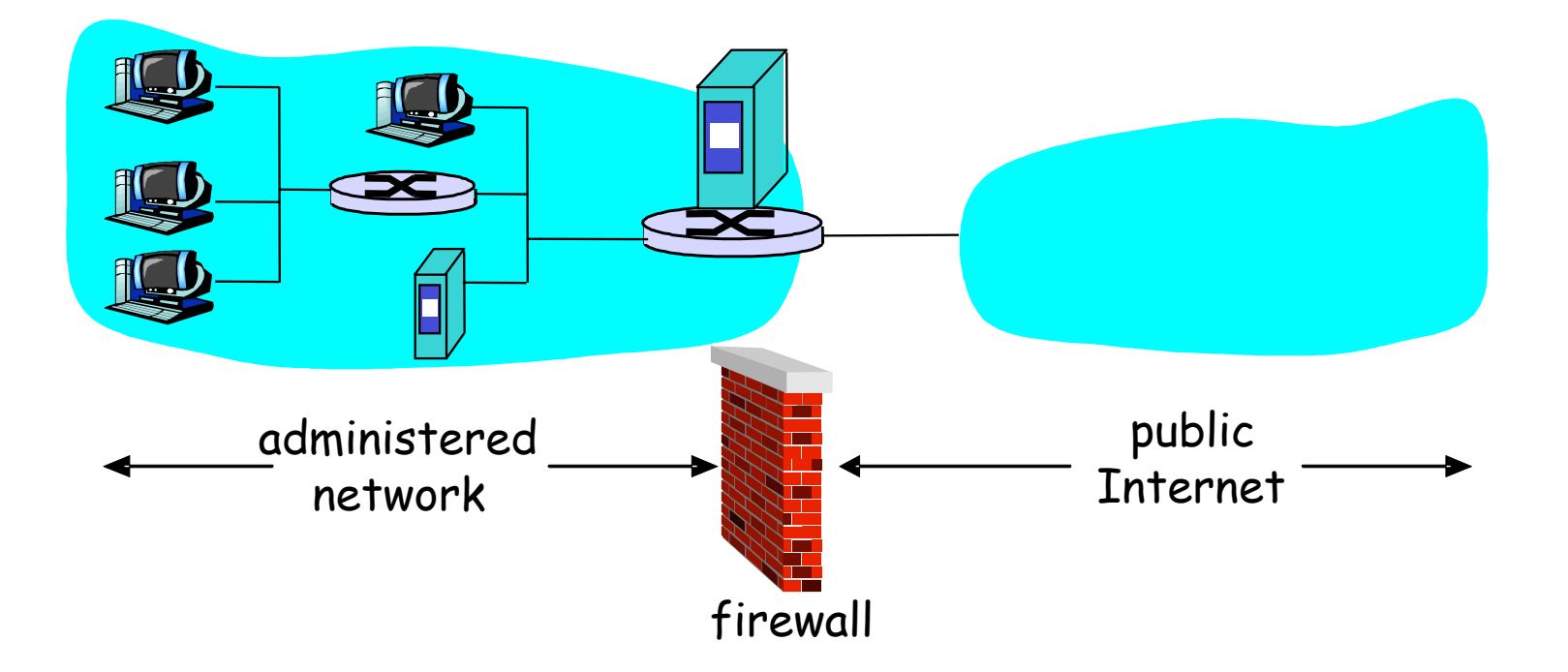

## Internet Attacks: Denial of Service

- Denial-of-service attacks
	- Outsider overwhelms the host with unsolicited traffic
	- $-$  ... with the goal of preventing any useful work
- Example: attacks by botnets
	- Bad guys take over a large collection of hosts
	- … and program these hosts to send traffic to your host
	- Leading to excessive traffic
- Motivations for denial-of-service attacks
	- Malice (e.g., just to be mean)
	- Revenge (e.g., for some past perceived injustice)
	- Greed (e.g., blackmailing)

## Internet Attacks: Break-Ins

- Breaking in to a host
	- Outsider exploits a vulnerability in the end host
	- … with the goal of changing the behavior of the host
- Example
	- Bad guys know a Web server has a buffer‐overflow bug
	- … and, say, send an HTTP request with a long URL
	- Allowing them to run their own code
- Motivations for break-ins
	- $-$  Take over the machine to launch other attacks
	- $-$  Steal information stored on the machine
	- Modify/replace the content the site normally returns

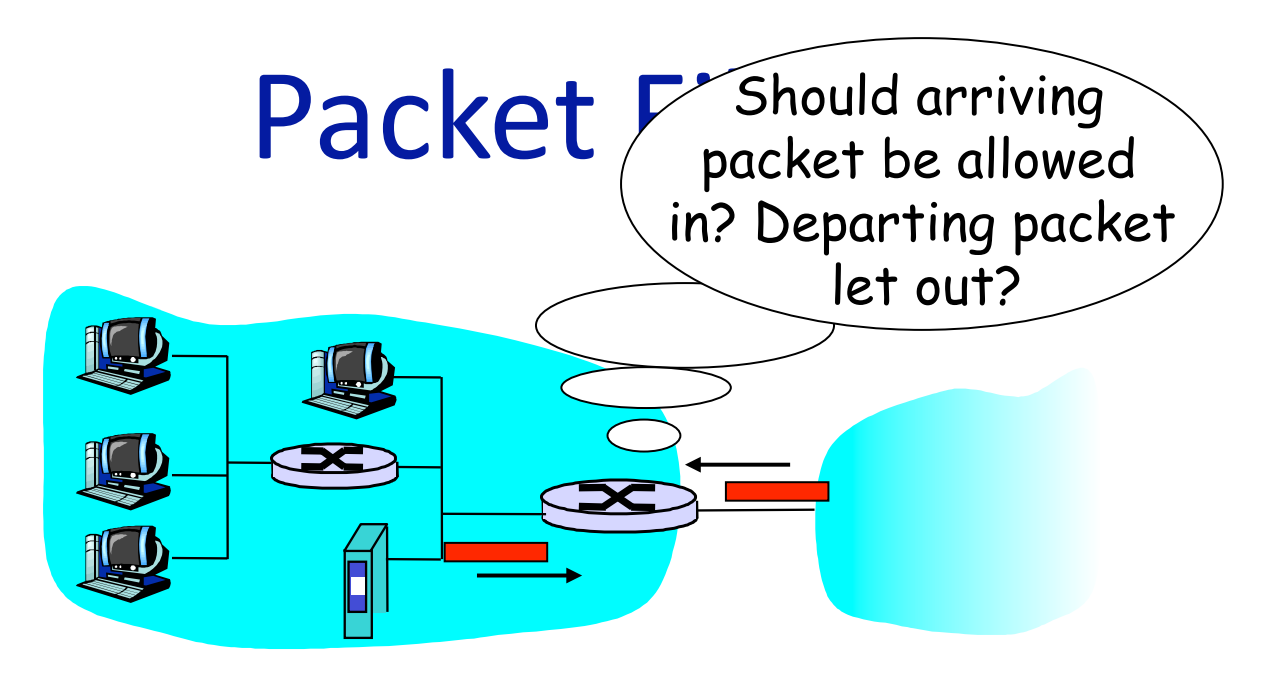

- Internal network connected to Internet via firewall
- Firewall filters packet‐by‐packet, based on:
	- Source IP address, destination IP address
	- TCP/UDP source and destination port numbers
	- ICMP message type
	- TCP SYN and ACK bits

## Packet Filtering Examples

- Block all packets with IP protocol field = 17 and with either source or dest port = 23.
	- All incoming and outgoing UDP flows blocked
	- $-$  All Telnet connections are blocked
- Block inbound TCP packets with SYN but no ACK
	- Prevents external clients from making TCP connections with internal clients
	- But allows internal clients to connect to outside
- Block all packets with TCP port of Counterstrike

## **SNS @ Princeton Computer Science** SNS @ Princeton Computer Science<br>
United States | Counter Strike Source Server & View Counter Strike Source Server List<br>
Dedicated Counter Strike Servers from \$9.95/mo - Click for info!

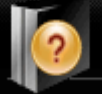

**Server Info** 

#### SERVER SUMMARY ( Manage Game Server )

Game Server: SNS @ Princeton Computer Science Game Type: Counter Strike Source IP Address: 128.112.139.199 Port: 27015 Status: Alive Added On: Feb 19, 2009 Owner: None (claim ownership) Favorite: Login to add this to your favorite game servers. **CAJOIN** 

### CLAN INFORMATION

No clan info is available. Are you the game server owner? If so, click here to add your clan's information to this page!

### SERVER RANKING

20th

Game Server Rank: 9351st (20th Percentile) - Counter Strike Source Servers Highest (past month): 9351st Lowest (past month): 10055th Game Server Page Views: 29

### 24 seconds ago

### CURRENT MAP

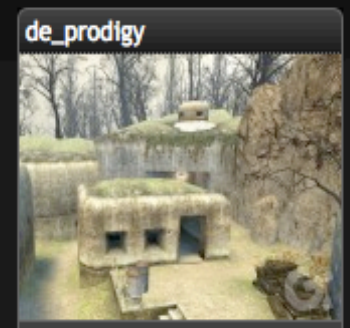

Is this image bad or incorrect? Upload a new one!

Last Map: cs\_havana

### **O PLAYER STATS ( View All )**

Current Players: 0 / 32 Average (past month): 2

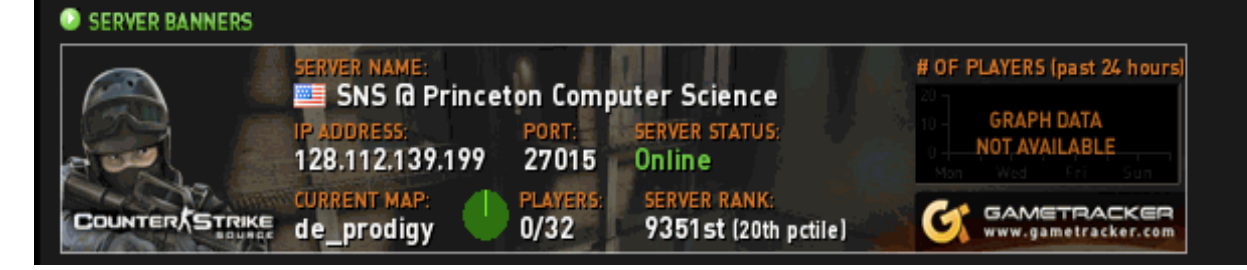

### • Free Voice Servers

- Host COD5 Servers
- Left 4 Dead Hosting
- Cheap Ventrilo Hosting
- **Counter Strike Servers**
- Teamspeak Servers
- Instant Game Servers
- · Download Ventrilo

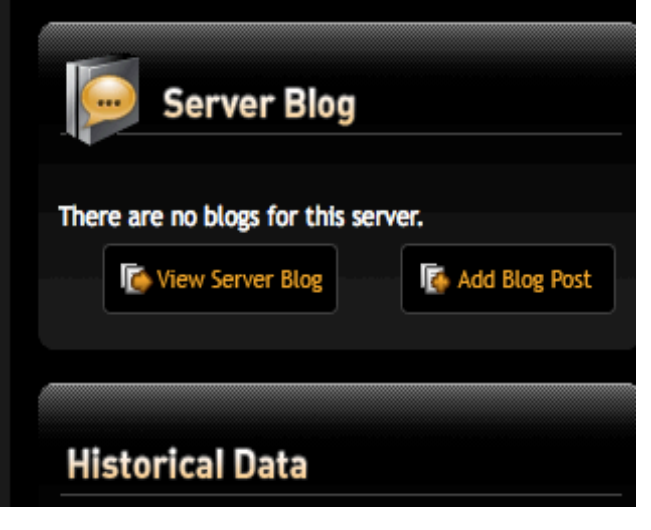

## **Firewall Configuration**

- Firewall applies a set of rules to each packet – To decide whether to permit or deny the packet
- Each rule is a test on the packet
	- Comparing IP and TCP/UDP header fields
	- … and deciding whether to permit or deny
- Order matters
	- Once the packet matches a rule, the decision is done

## Firewall Configuration Example

- Alice runs a network in 222.22.0.0/16
	- Wants to let Bob's school access certain hosts
		- Bob is on 111.11.0.0/16
		- Alice's special hosts on 222.22.22.0/24
	- Alice doesn't trust Trudy, inside Bob's network
		- Trudy is on 111.11.11.0/24
	- Alice doesn't want any other traffic from Internet
- Rules
	- #1: Don't let Trudy's machines in
		- Deny (src =  $111.11.11.0/24$ , dst =  $222.22.0.0/16$ )
	- #2: Let rest of Bob's network in to special dsts
		- Permit (src=111.11.0.0/16, dst = 222.22.22.0/24)
	- #3: Block the rest of the world
		- Deny (src =  $0.0.0.0/0$ , dst =  $0.0.0.0/0$ )

## A Variation: Traffic Management

• Permit vs. deny is too binary a decision

 $-$  Maybe better to classify the traffic based on rules – … and then handle the classes of traffic differently

- Traffic shaping (rate limiting)
	- Limit the amount of bandwidth for certain traffic
	- E.g., rate limit on Web or P2P traffic
- Separate queues
	- Use rules to group related packets
	- And then do round‐robin scheduling across groups
	- E.g., separate queue for each internal IP address

## Firewall Implementation Challenges

## • Per-packet handling

- Must inspect every packet
- Challenging on very high‐speed links

## • Complex filtering rules

- May have large # of rules
- May have very complicated rules
- Location of firewalls
	- Complex firewalls near the edge, at low speed
	- Simpler firewalls in the core, at higher speed

## Clever Users Subvert Firewalls

- Example: filtering dorm access to a server
	- Firewall rule based on IP addresses of dorms
	- … and the server IP address and port number
	- Problem: users may log in to another machine
		- E.g., connect from the dorms to another host
		- … and then onward to the blocked server
- Example: filtering P2P based on port #s
	- Firewall rule based on TCP/UDP port numbers
		- E.g., allow only port 80 (e.g., Web) traffic
	- Problem: software using non-traditional ports
		- E.g., write P2P client to use port 80 instead

LAN Appliances aka WAN Accelerators aka Application Accelerators

## At Connection Point to the Internet

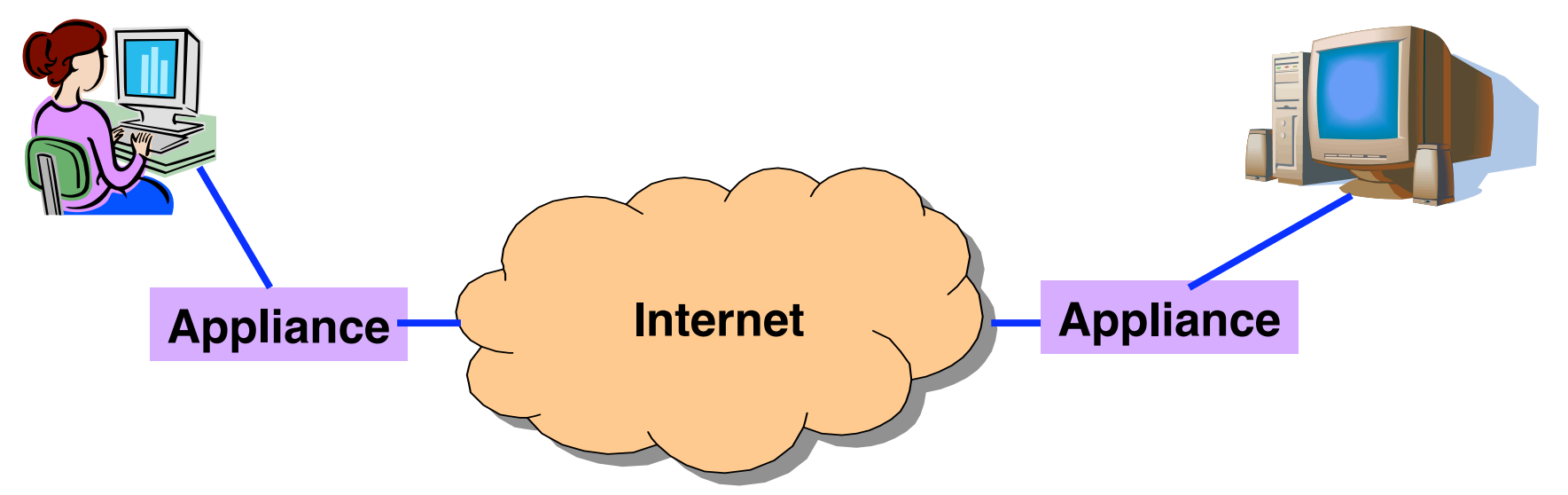

- Improve performance between edge networks
	- $-$  E.g., multiple sites of the same company
	- Through buffering, compression, caching, …
- Incrementally deployable
	- No changes to the end hosts or the rest of the Internet
	- $-$  Inspects the packets as they go by, and takes action  $\frac{34}{34}$

## Example: Improve TCP Throughput

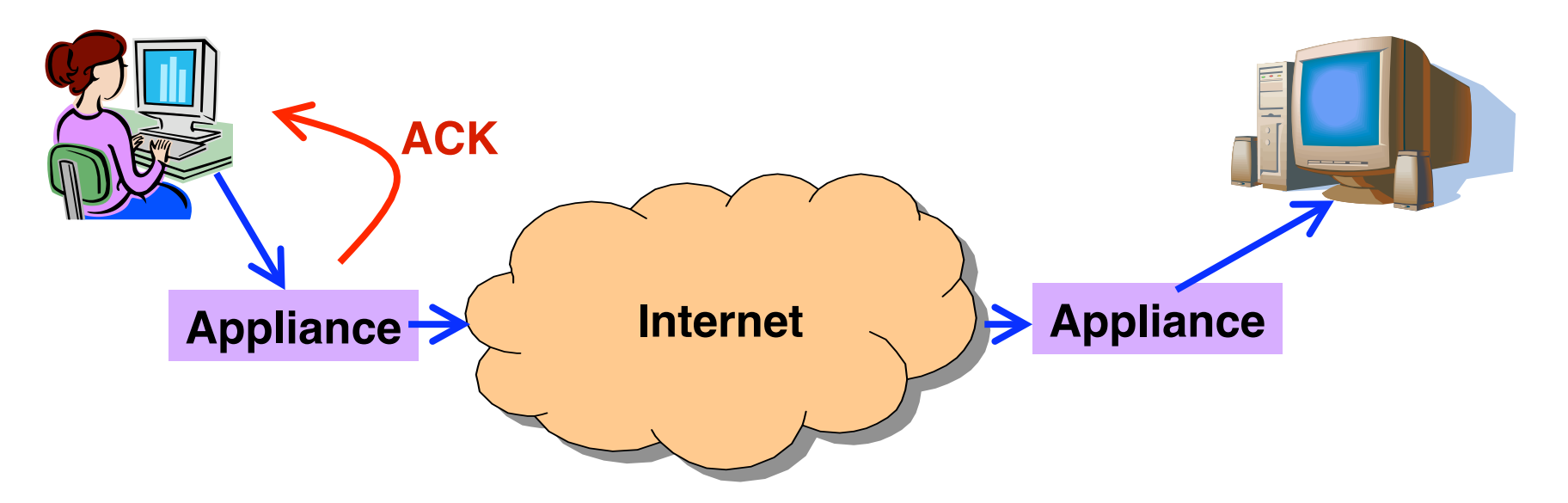

- Appliance with a lot of local memory
- Sends ACK packets quickly to the sender
- Overwrites receive window with a large value
- Or, even run a new and improved version of TCP

## Example: Compression

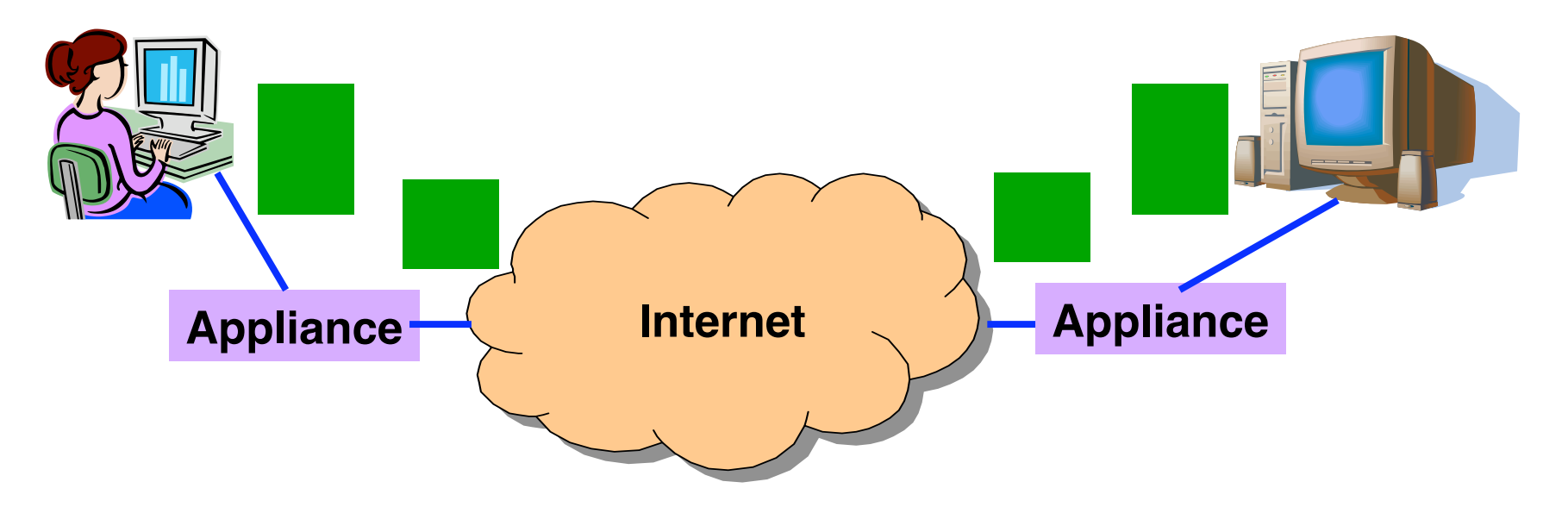

- Compress the packet
- Send the compressed packet
- Uncompress at the other end
- Maybe compress across successive packets

## Example: Caching

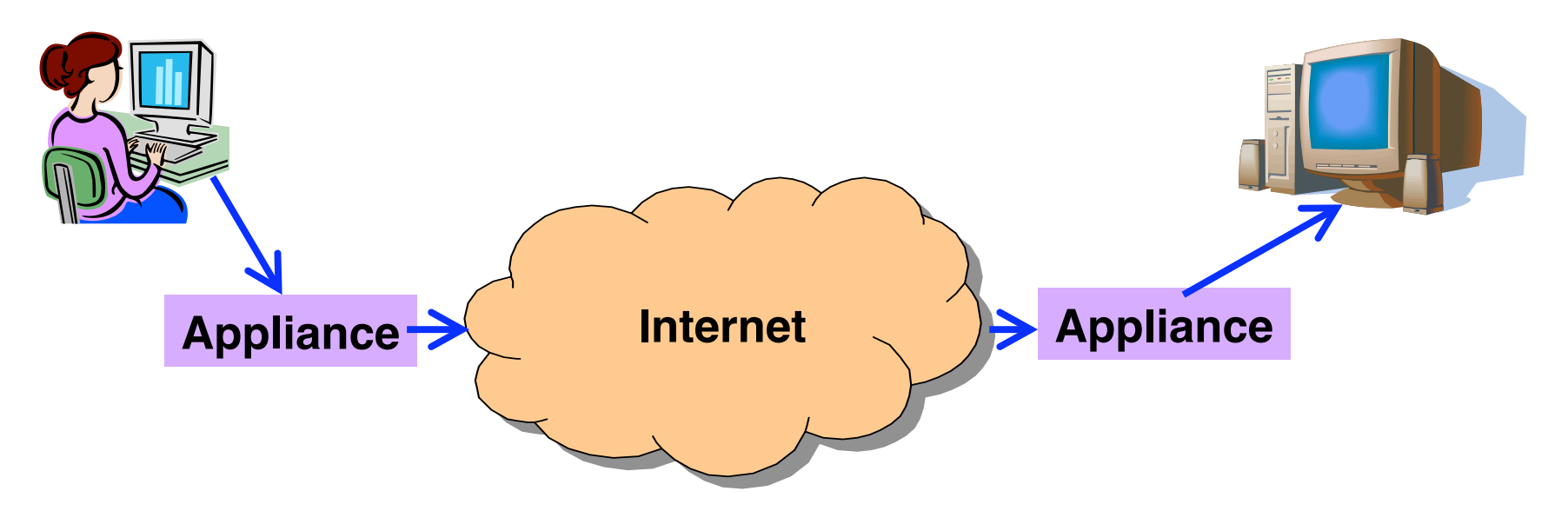

- Cache copies of the outgoing packets
- Check for sequences of bytes that match past data
- Just send a pointer to the past data
- And have the receiving appliance reconstruct

## Example: Encryption

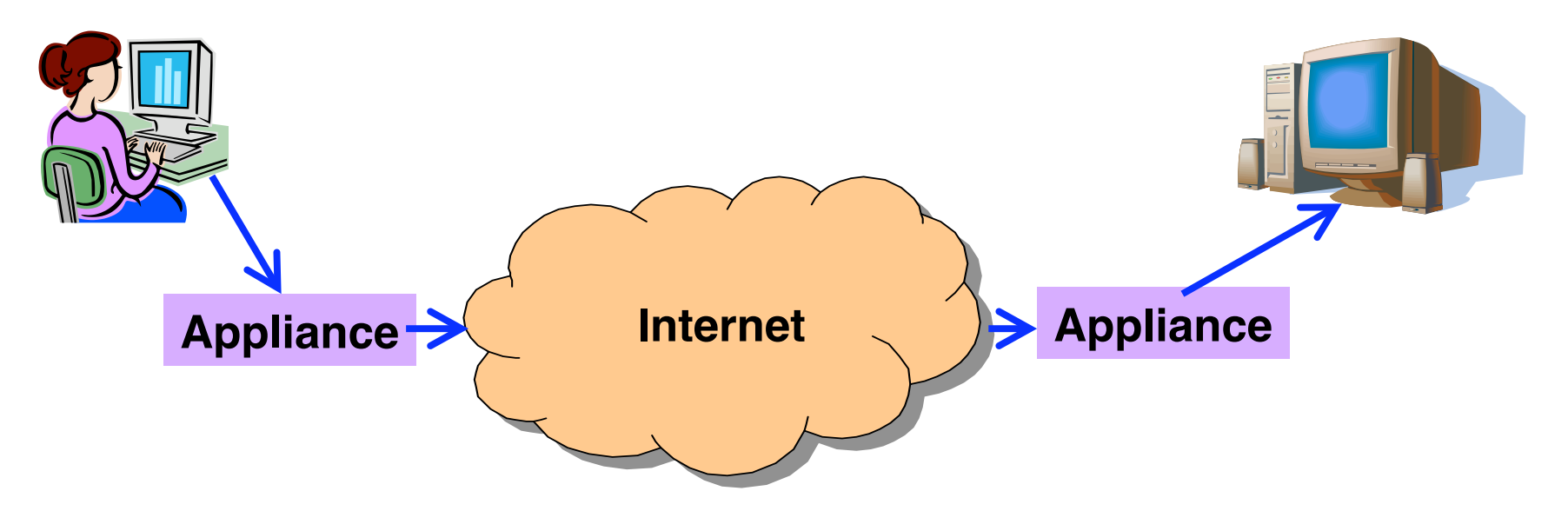

- Two sites share keys for encrypting traffic
- Sending appliance encrypts the data
- Receiving appliance decrypts the data
- Protects the sites from snoopers on the Internet

## Conclusions

- Middleboxes address important problems
	- $-$  Getting by with fewer IP addresses
	- Blocking unwanted traffic
	- Making fair use of network resources
	- Improving end‐to‐end performance
- Middleboxes cause problems of their own
	- No longer globally unique IP addresses
	- No longer can assume network simply delivers packets
- Next class
	- Repeaters/hubs and bridges/switches
	- Reading: Section 3.2